#### **Symulator lotów Opis przedmiotu zamówienia**

Planetarium Śląskie jest na etapie projektu rozbudowy. W ramach tego projektu ma powstać Śląski Park Nauki, w którym popularyzowane będą trzy dziedziny nauki: astronomia, sejsmologia i meteorologia. Jednym z elementów Parku Nauki ma być możliwość przeżycia lotu w kosmos z pomocą symulatora lotów i wirtualnej rzeczywistości.

Przedmiotem zamówienia jest zaprojektowanie i wykonanie stanowiska symulatora lotów w kosmos. W skład stanowiska wejdą: pięć platform symulacyjnych, centrum sterowania lotem z miejscami dla 7 osób, kompletne okablowanie, szafy Rack zawierające kompletną elektronikę do sterowania platformami symulacyjnymi oraz interfejs VR wraz z kontentem, oprogramowanie pozwalające na połączenie VR z ruchami foteli symulatora, 10 sztuk gogli VR ze słuchawkami.

Każda z pięciu platform symulacyjnych, według konstrukcji zalecanej w ekspertyzie, składać się będzie z platformy manipulującej HX-M350 lub analogicznej o co najmniej 3 stopniach swobody, dwóch obrotnic FIBRODYN lub analogicznych, realizujących obroty względem osi x oraz osi z, dedykowanego fotela z układem OTSR zawierającym własny, autonomiczny układ mikrohydrauliczny wraz z systemem osłon stałych lub inny systemem zapewniający bezpieczeństwo użytkownikowi. Każdą z pięciu platform symulacyjnych zaopatrzona zostanie w podnośnik (dźwignik) lub inny system zapewniający łatwy i bezpieczny dostęp do fotela. W takim układzie, platforma odpowiada za przemieszczenia w trzech kierunkach, a dwie obrotnice odpowiadają za rotację względem osi wertykalnej i horyzontalnej. Na jednym stanowisku znajdzie się jeden użytkownik.

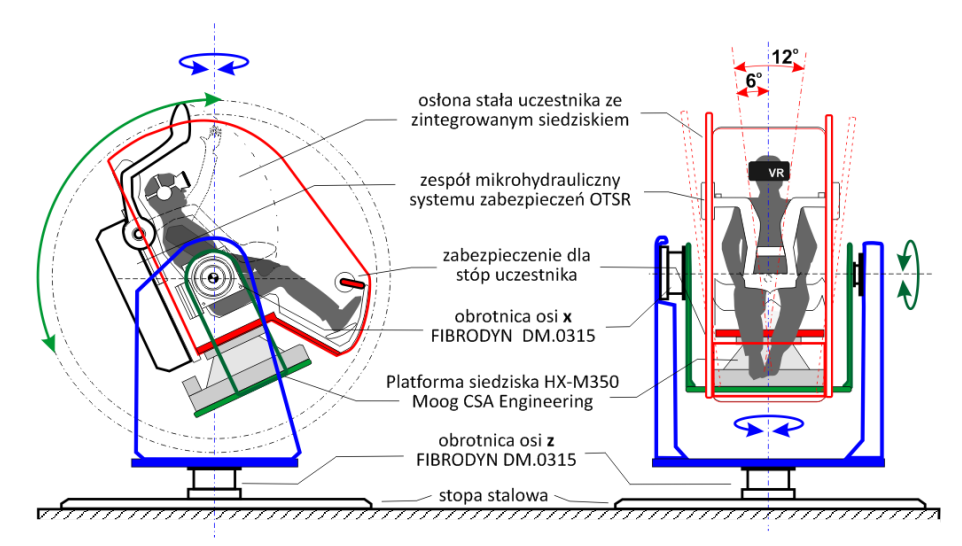

**Rys. 1.** Widok rekomendowanej konfiguracji stanowiska Symulatora lotu w kosmos oraz wykaz podstawowych dobranych elementów konstrukcji.

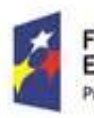

undusze

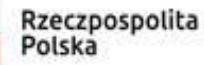

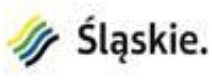

Jnia Europeiska Europejski Fundusz Rozwoju Regionalnego

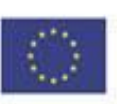

Centrum sterowania lotem musi pomieścić siedem osób: pięciu zwiedzających (obserwatorów lotu), jedną osobę z obsługi stanowiska oraz przydzielonego przewodnika grupy. Konfiguracja symulatora musi zapewnić dostępność wszystkich przewidzianych w założeniach stopni swobody, zarówno w trybie pracy synchronicznej jak i w trybie niezależnym.

Centrum kontroli lotów powinno być wzorowane na rzeczywistym centrum kontroli i zawierać konsolę w postaci "lady" z monitorami prezentującymi parametry poszczególnych faz lotu. Na konsoli powinny znaleźć się wbudowane klawiatury komputerowe i atrapy klawiatur funkcjonalnych. Na konsoli powinny leżeć wydrukowane procedury startu i sytuacji awaryjnych. Miejsca siedzące dla oczekujących w kontroli lotów muszą być dobrej jakości fotelami na ciężkiej podstawie bez kółek. Pod ścianą, za plecami siedzących w kontroli lotów zostaną ustawione szafy Rack z komputerami i sterownikami do poszczególnych platform symulacyjnych. Będą stanowiły dodatkowy wystrój wnętrza stanowiska symulatora.

Rysunek poglądowy przedstawiający rozmieszczenie stanowisk w pomieszczeniu symulatora stanowi zał.1.

O wyborze takiej wersji konstrukcyjnej platform symulacyjnych zadecydowały zarówno względy związane z wypełnieniem dostępnej przestrzeni w budynku Planetarium Śląskiego (w szczególności wysokość docelowego pomieszczenia 3,8 m), względy użytkowe związane z zagwarantowaniem takich samych odczuć dla wszystkich uczestników symulacji jak i możliwość niezależnej interakcji użytkownika z platformą symulacyjną. Każde pojedyncze stanowisko zajmie powierzchnię około 5,5 m<sup>2</sup>. Podnośnik lub inny system dostępu do fotela pozwoli uczestnikom lotu wejść na fotel z poziomu podłogi. Konstrukcja platform symulacyjnych musi zapewniać wystarczającą przestrzeń między podstawą konstrukcji, a fotelem na pełny obrót fotela z człowiekiem w osi poziomej (x).

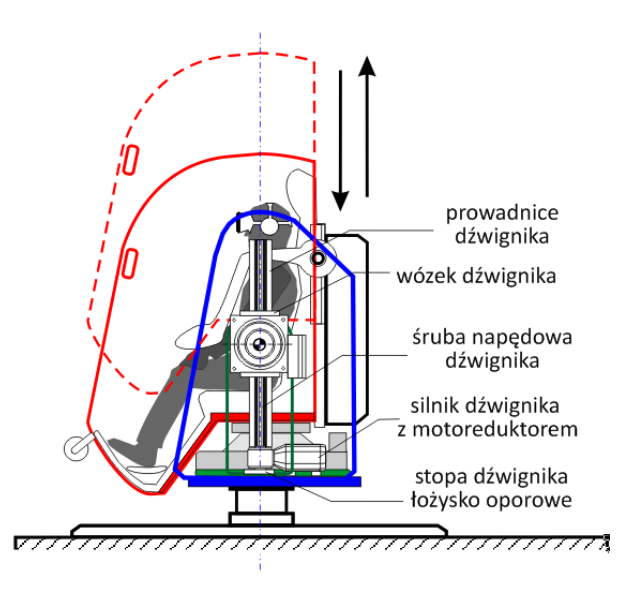

**Rys. 2.** Widok elementów dźwignika dla rekomendowanej konstrukcji stanowiska Symulatora lotu w kosmos*.*

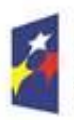

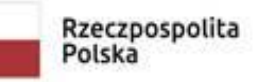

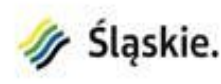

Jnia Europeiska Europejski Fundusz Rozwoju Regionalnego

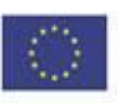

Analiza systemów zasilania wykazała preferencję zasilania elektrycznego dla platform symulacyjnych.

Górne limity wartości dla krótkotrwałych przyspieszeń liniowych człowieka podczas symulacji lotu w kosmos, występujące w czasie oddziaływania do 5s, to wartości odpowiednio:

- kierunek wertykalny: + 3Gz (-1Gz),

- kierunki horyzontalne: +3Gx( -2Gx), ± 2Gy. (G=g=9.81...m/s2)

 Z konieczności należy zastępować efekty liniowego przyspieszenia poprzez zmianę pozycji uczestnika w symulatorze przy jednoczesnej projekcji VR stwarzającej iluzję pozycji innej niż jego rzeczywista. W tej sytuacji długotrwałe stany przeciążeniowe mogą mieć symulowane wartości przyspieszeń jedynie:+ 1Gz (-1Gz), ± 1Gx i ± 1Gy, czyli bezpieczne, w kontekście powyższych rozważań.

W przypadku ruchów rotacyjnych, które są podstawowymi w konstrukcji symulatora, wartości powyższe należy traktować jako skrajne, których mogą doznawać najbardziej oddalone od osi obrotu, części ciała uczestnika - w szczególności głowa. Należy przyjąć, że górną graniczną wartością prędkości kątowej dla uczestnika jest 30 rpm (obr/min) = 180 stopni/s , przy czym gdy czas rotacji wzrasta powyżej 10s wartość ta powinna zostać ograniczona do 15 rpm = 90 stopni/s. Przyspieszenie kątowe nie powinno nigdy przekraczać 60 stopni/s<sup>2</sup>.

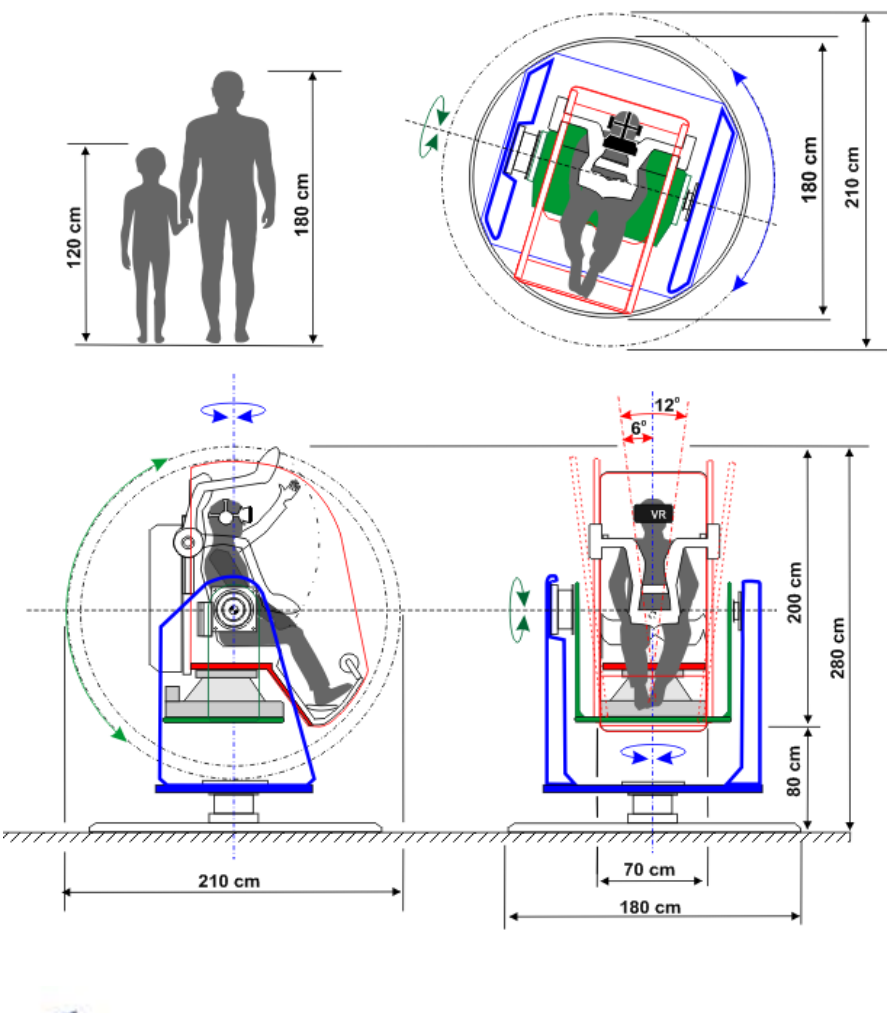

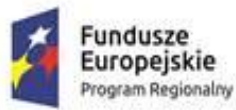

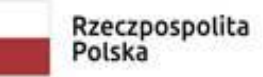

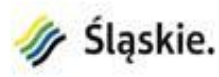

**Jnia Europeiska** Europejski Fundusz Rozwoju Regionalnego

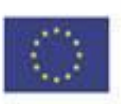

#### **Rys. 3.** Główne wymiary gabarytu oraz przestrzeni roboczej proponowanej konstrukcji stanowiska

Każdy uczestnik "lotu" otrzyma gogle wirtualnej rzeczywistości odwzorowującej wnętrze statku kosmicznego – będzie to kapsuła "Dedal" Europejskiej Agencji Kosmicznej. Kapsuła będzie umieszczona na szczycie rakiety Meteor 7. Nie istotny staje się zatem wystrój pomieszczenia samego symulatora – powinien być raczej surowy i przypominać centrum kontroli lotów. Pięciu uczestników usiądzie wygodnie w fotelach platform symulacyjnych oraz założą urządzenia VR na głowę. Po uruchomieniu aplikacji przez operatora, każda z osób znajdujących się w symulatorze od tej chwili będzie widziała wszystko z perspektywy kosmonauty. Nastąpi odliczanie i start. Ruchy foteli będą odpowiednio zsynchronizowane z obrazem w goglach VR. Wirtualna rzeczywistość dostarczy takich wrażeń jak unoszenie się przedmiotów w nieważkości, których ludzie będą mogli wirtualnie dotknąć dzięki urządzeniu rozpoznającemu ruchy rąk i odwzorowującemu je w wirtualnej rzeczywistości. Wymagana rozdzielczość kontentu minimum 4K.

Aplikacja (kontent) powinna zawierać grafikę zrealizowaną na poziomie gier komputerowych takich jak:

*Star Wars Battlefront 2,* czy *Star Citizen.*

Scenariusz lotu w kosmos stanowi zał.2.

Efekt rotacji w stanie nieważkości, w rzeczywistości wirtualnej VR będzie realizowany przez projekcję we wszystkich możliwych kierunkach, jednak sama rotacja fizycznie będzie ograniczona do obrotu fotela w osi pionowej i do odchyleń siedziska realizowanych przez platformę fotela. Koncepcja realizacji iluzji podstawowych stanów przeciążeniowych dla przedstawionych w scenariuszu lotu w kosmos faz lotu jest przedstawiona na Rys.3. Ustawienie człowieka w pozycji horyzontalnej z twarzą zwróconą w górę, daje odczucie "wciskania" w fotel, a tym samym odczucie przeciążenia. Zaś ustawienie człowieka w pozycji horyzontalnej z twarzą zwrócona w dół, pozwala uzyskać chwilowe odczucie spadania symulujące nieważkość. Możliwe są wszystkie stany pośrednie.

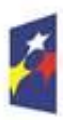

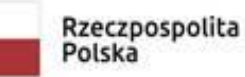

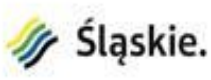

nia Europeiska Europejski Fundusz Rozwoju Regionalnego

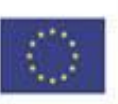

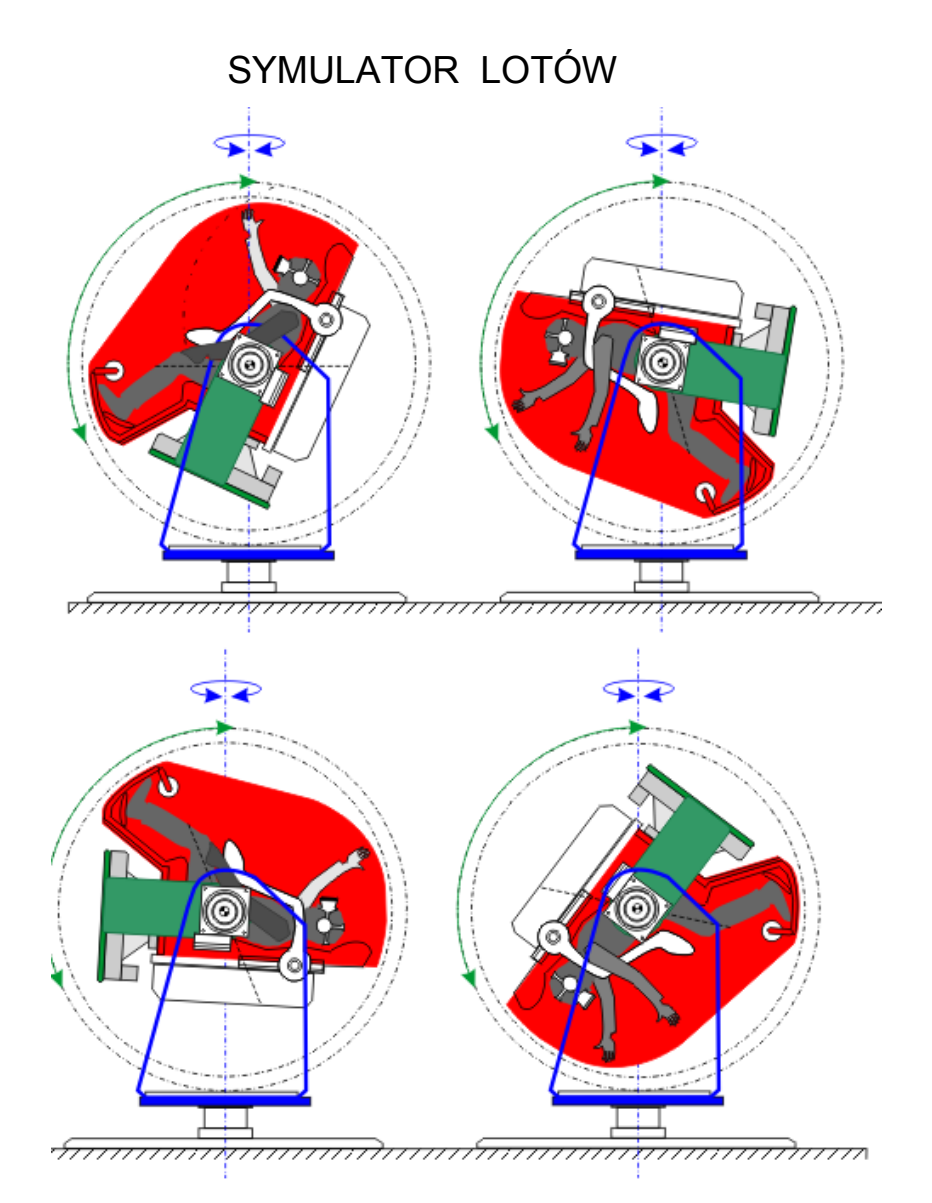

**Rys.4.** Koncepcja realizacji iluzji ekstremalnych stanów przeciążeniowych dla różnych faz lotu w kosmos na stanowisku symulatora lotu w kosmos o rekomendowanej konstrukcji.

W przypadku zaniku zasilania lub awarii serwera, naciśnięcie przycisku awaryjnego zatrzymania NOT-AUS musi nastąpić natychmiastowe zatrzymanie wszystkich platform symulacyjnych. Przycisk ma być umieszczony w miejscu (miejscach) dostępnym dla obsługi symulatora. Powrót platform symulacyjnych do pozycji wyjściowej, umożliwiających opuszczenie foteli przez zwiedzających musi się odbyć "ręcznie" po sprawdzeniu sytuacji i likwidacji zagrożenia przez obsługę.

Stanowisko symulatora lotów kosmicznych musi być przystosowane pod względem oprogramowania (software) jak i sprzętu komputerowego (hardware) do komunikacji z nadrzędnym systemem za pomocą protokołu TCPiP.

Zamawiający żąda wykonania w pierwszej kolejności prototypu jednej kompletnej platformy symulacyjnej symulatora lotów oraz próbki grafiki VR (10s) i synchronizacji fotela z VR. Zamawiający żąda także przedstawienia koncepcji graficznej całego kontentu (storyboard) wraz z koncepcją ruchów fotela. Wykonanie całego stanowiska będzie możliwe po zatwierdzeniu przez

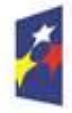

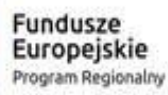

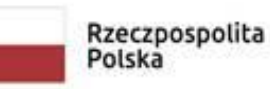

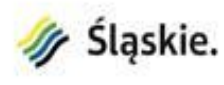

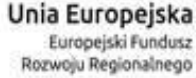

Zamawiającego przedstawionego prototypu. Zamawiający zastrzega sobie prawo wprowadzenia zmian do prototypu symulatora i do grafiki VR. Możliwość wprowadzenia zmian w stosunku do prototypu i do grafiki przez Zamawiającego, Wykonawca powinien uwzględnić w ofercie.

Zamawiający żąda przedstawienia wszystkich przewidzianych prawem certyfikatów bezpieczeństwa i uzgodnień, w tym UDT zarówno na etapie projektowania jak i przed uruchomieniem stanowiska. Należy spełnić wymagania dotyczące p.poż i warunków bezpiecznego użytkowania jak dla stałego wyposażenia w budynkach użyteczności publicznej. Urządzenia symulatora lotów kosmicznych mają być bezpieczne dla ludzi, w szczególności dla dzieci, muszą zatem spełniać normy bezpieczeństwa PN-EN 1176 wyposażenie placów zabaw i nawierzchnie.

Jeżeli istnieją przepisy prawne nie przywołane w tym opisie, a których spełnienie jest wymagane dla urządzeń przeznaczonych do bezpiecznego użytkowania przez ludzi, to Wykonawca jest zobowiązany do ich spełnienia.

Kolorystykę i wzornictwo szaf Rackowych, pulpitu, urządzeń i foteli należy uzgodnić z Zamawiającym na etapie projektowania.

Urządzenie ma być wykonane jak dla celów przemysłowych - urządzenie będzie użytkowane przez 10 godzin dziennie i powinno działać bezawaryjnie co najmniej przez 200 000 cykli, ale nie krócej niż przez 5 lat.

Konserwacja urządzenia w okresie gwarancji leży po stronie Wykonawcy. Koszty materiałów eksploatacyjnych i ich wymianę pokrywa Zamawiający. Jeżeli wymiana materiałów eksploatacyjnych wynika z awarii urządzenia, wówczas koszty materiałów eksploatacyjnych i ich wymianę pokrywa Wykonawca.

Wykonawca przekaże Zamawiającemu kody źródłowe (backupy) wizualizacji, umożliwiające w przyszłości zmianę kontentu i ruchów symulatora. Wykonawca przekaże Zamawiającemu projekt symulatora lotów wraz z rysunkami wykonawczymi w formacie DWG i PDF oraz listę sprzętową.

Wykonawca przeniesie na Zamawiającego prawa autorskie do projektu oraz kontentu VR na polach eksploatacji wymienionych w Umowie.

**Uwaga: otwór drzwi wejściowych do hali ekspozycyjnej ma wymiary 2m x 2m. Wszystkie elementy stanowiące części składowe symulatora lotów muszą mieć rozmiary mieszczące się w takim otworze**.

Wykonawca zobowiązany będzie do przeszkolenia wyznaczonych pracowników Planetarium do obsługi symulatora lotów.

W okresie gwarancji Wykonawca zobowiązany będzie do usunięcia awarii symulatora zgłoszonej przez Użytkownika, w czasie nie dłuższym niż liczba godzin określona w umowie, od momentu zgłoszenia. Czas naprawy awarii stanowi jedno z kryteriów wyboru oferty.

Dla potrzeb realizacji symulatora lotu w kosmos została wykonana ekspertyza i analiza techniczna.

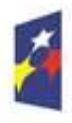

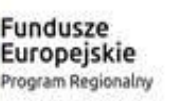

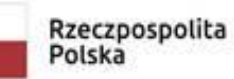

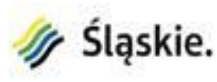

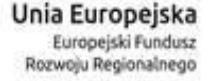

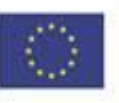

Ekspertyza dotycząca symulatora lotu w kosmos stanowi zał. 3.

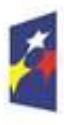

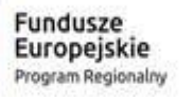

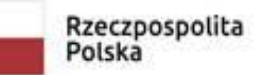

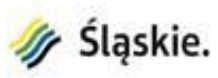

Unia Europejska<br>Europejski Fundusz<br>Rozwoju Regionalnego

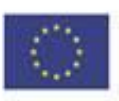

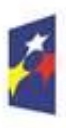

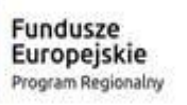

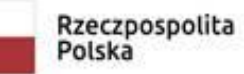

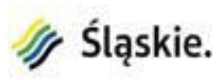

Unia Europejska<br>Europejski Fundusz<br>Rozwoju Regionalnego

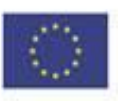